## **Vũ điệu "thoát số"**

Bạn hãy xem các con số nhảy múa:

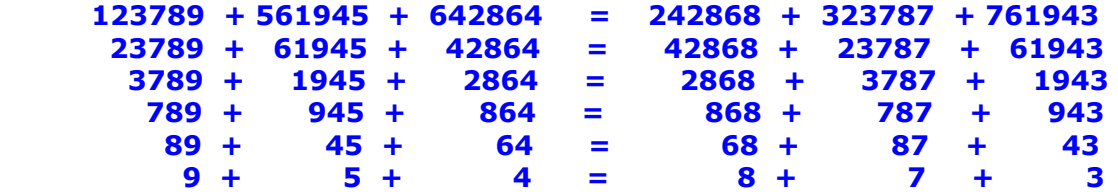

Sau mỗi bước, mỗi số hạng được bỏ đi ("thoát đi") số hạng đầu. Dấu bằng vẫn được duy trì. MAPLE giúp bạn lập được vũ điệu này với các con số do bạn lựa chon.

Trước hết cần nạp dữ liệu cho các con số ở hàng: vạn, nghìn, trăm, chục, đơn vi. Bạn chọn 5 số đầu một cách tùy ý: các chữ số từ 1 đến 9. Nếu có gì "không ổn", hãy làm theo chỉ dẫn. Bạn sử dụng đoạn lệnh sau:

```
> v1:= 3 : v2:= 5 : v3:= 6 : v4:= 7 : v5:= 3 : v6:=v1+v2+v3-v4-v5:if v6<=0 then print(`Hay tang 3 so dau hoac giam 2 so cuoi`) end if; 
if v6>9 then print(`Hay giam 3 so dau hoac tang 2 so cuoi`) end if;
> n1:= 2: n2:= 8 : n3:= 5 : n4:= 4 : n5:= 2 : n6:=n1+n2+n3-n4-n5: 
if n6<=0 then print(`Hay tang 3 so dau hoac giam 2 so cuoi`) end if; 
if n6>9 then print(`Hay giam 3 so dau hoac tang 2 so cuoi`) end if;
> t1:= 8 : t2:= 4 : t3:= 2 : t4:=2 : t5:= 3 : t6:=t1+t2+t3-t4-t5: 
if t6<=0 then print(`Hay tang 3 so dau hoac giam 2 so cuoi`) end if; 
if t6>9 then print(`Hay giam 3 so dau hoac tang 2 so cuoi`) end if;
> c1:= 8 : c2:= 2 : c3:= 7 : c4:= 6 : c5:= 8 : c6:=c1+c2+c3-c4-c5: 
if c6<=0 then print(`Hay tang 3 so dau hoac giam 2 so cuoi`) end if; 
if c6>9 then print(`Hay giam 3 so dau hoac tang 2 so cuoi`) end if;
> dv1: = 9 : dv2: = 3 : dv3: = 5:7 dv4: = 8 : dv5: = 7 :dv6:=dv1+dv2+dv3-dv4-dv5: 
if dv6<=0 then print(`Hay tang 3 so dau hoac giam 2 so cuoi`) end if; 
if dv6>9 then print(`Hay giam 3 so dau hoac tang 2 so cuoi`) end if;
```
Đoạn lệnh sau cho phép thực hiện vũ điệu với các con số bạn vừa chon:

```
> with(linalg): 
DV:=vector([dv1,dv2,dv3,dv4,dv5,dv6]):C:=vector([c1,c2,c3,c4,c5,c6]): 
T:=vector([t1,t2,t3,t4,t5,t6]):N:=vector([n1,n2,n3,n4,n5,n6]): 
V:=vector([v1,v2,v3,v4,v5,v6]): 
H1:=evalm(DV):H2:=evalm(10*C+H1):H3:=evalm(100*T+H2): 
H4:=evalm(1000*N+H3): H5:=evalm(10000*V+H4): 
S:=matrix(5,6,[H5,H4,H3,H2,H1]):
> for i from 1 to 5 do print(S[i,1], ` + `,S[i,2], ` + `,S[i,3], ` = `,
S[i,4],` + `,S[i,5],` + `,S[i,6]) end do;
             32889,, ,, ,, ,, ,, + 58423 + 65275 = 74268 + 32387 + 49932
```

```
2889,, ,, ,, ,, ,, + 8423 + 5275 = 4268 + 2387 + 9932
```
889,, ,, ,, ,, ,, *+* 423 *+* 275 *=* 268 *+* 387 *+* 932 89, ,, ,, ,, ,, , *+* 23 *+* 75 *=* 68 *+* 87 *+* 32 9, ,, ,, ,, ,, , *+* 3 *+* 5 *=* 8 *+* 7 *+* 2

Nếu nghi ngờ kết quả, bạn kiểm tra bằng đoạn lệnh sau:

```
> `Kiem tra`;for i from 1 to 5 do print(S[i,1]+S[i,2]+S[i,3] = 
S[i,4]+S[i,5]+S[i,6]) end do;
                                   Kiem tra
                               156587 = 15658716587 = 165871587 = 1587187 = 18717 = 17
```
Theo cách trên, bạn có thể mở rộng cho các con số có nhiều hơn 5 chữ số và mỗi bên nhiều hơn 3 số hạng.

Tuy nhiên điệu vũ đầu tiên có điều đặc biệt: các con số ở hàng thứ nhất được bình phương ("như giơ một tay lên"). Điều này không phải lúc nào cũng thực hiện được.

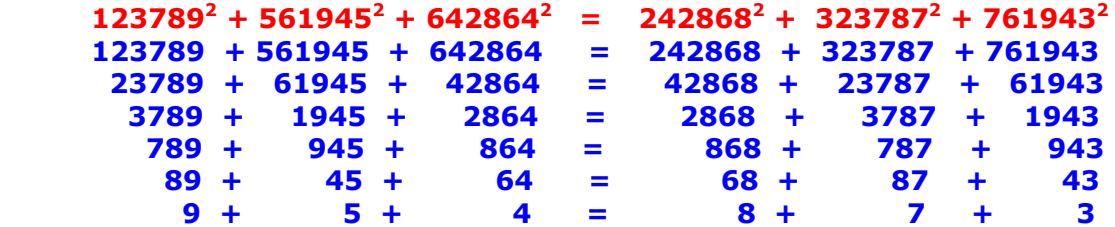